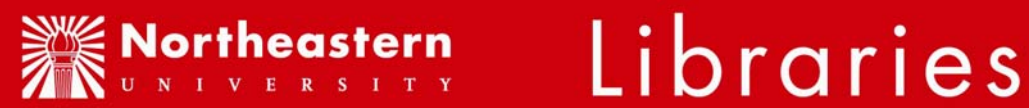

# **Instructions for Naxos Music Library: the online music database.**

#### **URL for NU Researchers:**

On-campus: http://neu.naxosmusiclibrary.com

Off campus: http://0-blc.naxosmusiclibrary.com.ilsprod.lib.neu.edu/ (You will be prompted for your myneu username and password if you are off-campus.)

### **NAXOS has the following Search Modes**

- **Genre Search (**Classical, Jazz, World Music, Chinese, New Age, Pop)
- **Browse Search** ( Keyword, disc, composition title, artist)
- **Advanced search**, (multi-field searching)
- **Playlists** for assigned class listening.

Detailed User Instructions are available on NAXOS.

#### **Please CLOSE YOUR BROWSER after you log out of Naxos**

#### **Bookmarks:**

You may experience difficulties logging in if you have bookmarked the Naxos web page. To fix this problem:

- 1. Open Internet Explorer
- 2. Right click on the Naxos bookmark
- 3. Select "properties"
- 4. If you see "default.asp" at the end of the URL, delete it, so that the bookmark points to one of the URL's above

#### **Minimum Technical Requirements:**

#### **PC users:**

OS: MS Windows 98SE, 2000, XP Browser: MS IE 6.0 / Mozilla 1.7.1 / FireFox 1 / Netscape 7.1 / Opera 7.53 Player: Media Player 9 / 10 Browser Settings: Privacy = Medium, ActiveX controls = Enable, Cookies=Accept, Sound Scheme = No Sound.

#### **Apple users:**

OS: Mac OS X 10.4.3 with MS IE 5.2 / Mozilla 1.12 / Netscape 7.2 / Opera 8.51 / and Media Player 9.0; or

OS: Mac OS X 10.3.5 / OS 10.2.8 with MS IE 5.2 / Mozilla 1.7 / Netscape 7.1 /Opera 7.53 / and Media Player 9.0;

or OS 8.6 / 9.0 with MS IE 5.1 and Media Player 7.1 Browser Settings: Privacy = Medium, Cookies = Accept, Sound Effect = No.

#### **Internet:**

A higher Internet bandwidth means you can choose a better sound quality. The minimum requirements are: Broadband for 128Kbps streaming (CD quality) DSL or ISDN for 64Kbps streaming (near CD quality) Dial-up connection for 20Kbps streaming (FM quality)

Media Player can be downloaded from http://www.microsoft.com/windows/windowsmedia/download/default.asp

Updated information can be found on the NAXOS homepage under "Technical requirements" on FAQ Page.

#### **Network:**

Allow ANY in and ANY out traffic for ports 1755, 554 and 80 in your proxy/firewalls, and no NAT or PAT.

#### **File Format:**

Naxos sound files are in MS WMA 9.0 format

# **Time-out setting:**

There is a 15-minute inactivity time-out—a pop-up window will appear on your screen a minute or two before the time-out goes into effect asking if you wish to continue your session. Click the "yes" button, and the audio streaming will continue without interruption. If no response is given, the session may terminate, so it is important to keep an eye on your monitor when listening to extended works such as operas, oratorios, and lengthy symphonic works. Please CLOSE YOUR BROWSER after you log out of Naxos

# **Terms of use:**

Users may not:

- Part with possession of, distribute, transfer, loan, rent, sell, lease, sublicense or otherwise deal with the Service to another person or body;
- Download, copy, burn, capture, re-transmit, stream or re-stream, record or reproduce the Service by any means or in any form;
- Allow unauthorized access to the Service;
- Alter, modify, reverse engineer, decompile or disassemble the Service for any purpose whatsoever;
- Alter, change, remove or obscure any notices or other indications (including copyright notices) as to the ownership of the Service;
- Use the Service for spamming or of a 'spamming' nature; or
- Frame, deep link or establish unauthorized links to any part of the Service,

without the written consent of Naxos Music Library.

Authorized users may print texts from the Service for research and educational purposes but may not further distribute the material.

### **Please call Debra Mandel at 617-373-4902 or e-mail d.mandel@neu.edu to report all problems, and "turnaways," i.e. access problems due to Naxos traffic.**

Naxos Music Library is a licensed service purchased through the Boston Library Consortium, and available to designated Northeastern University affiliates for educational use only.